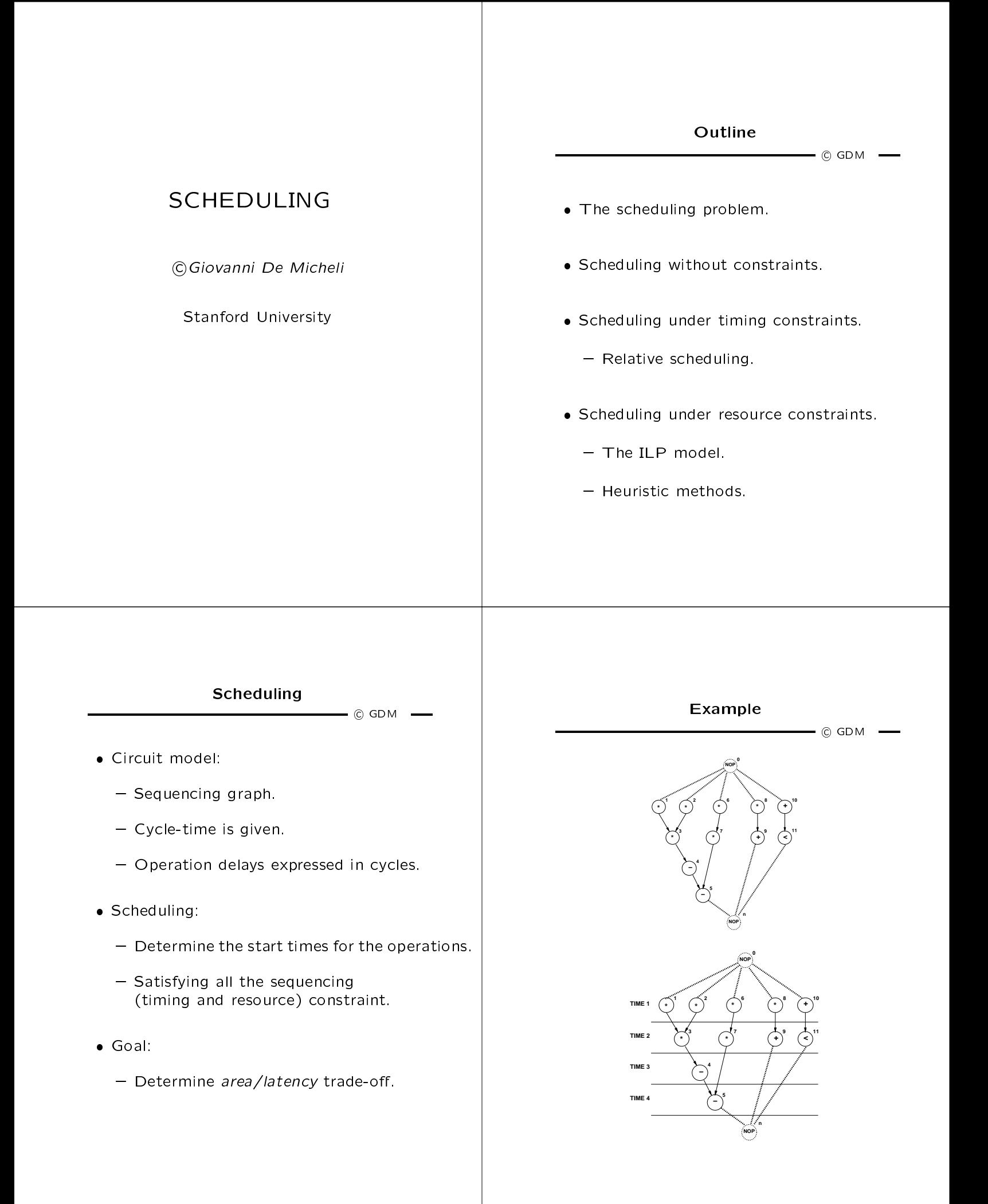

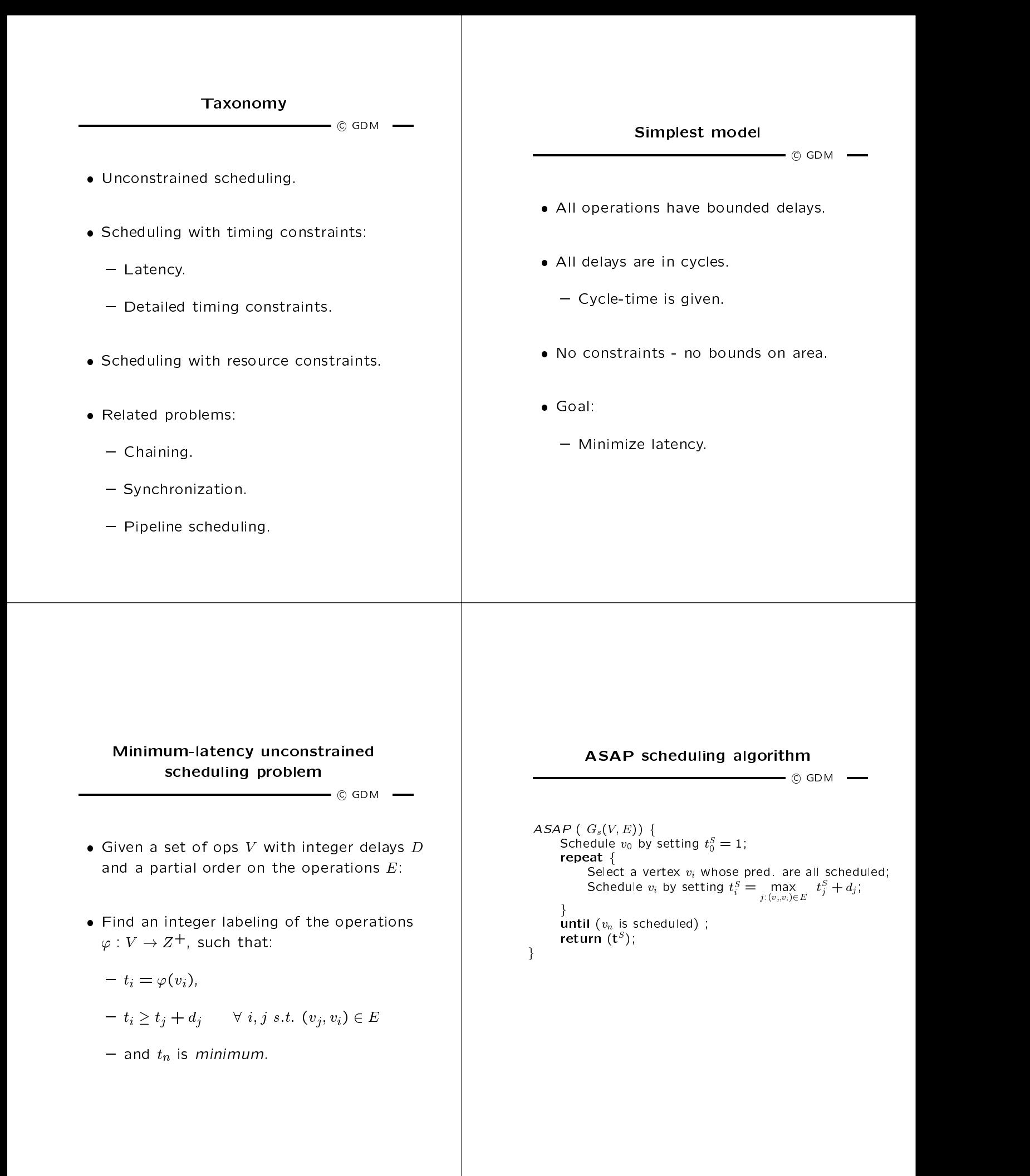

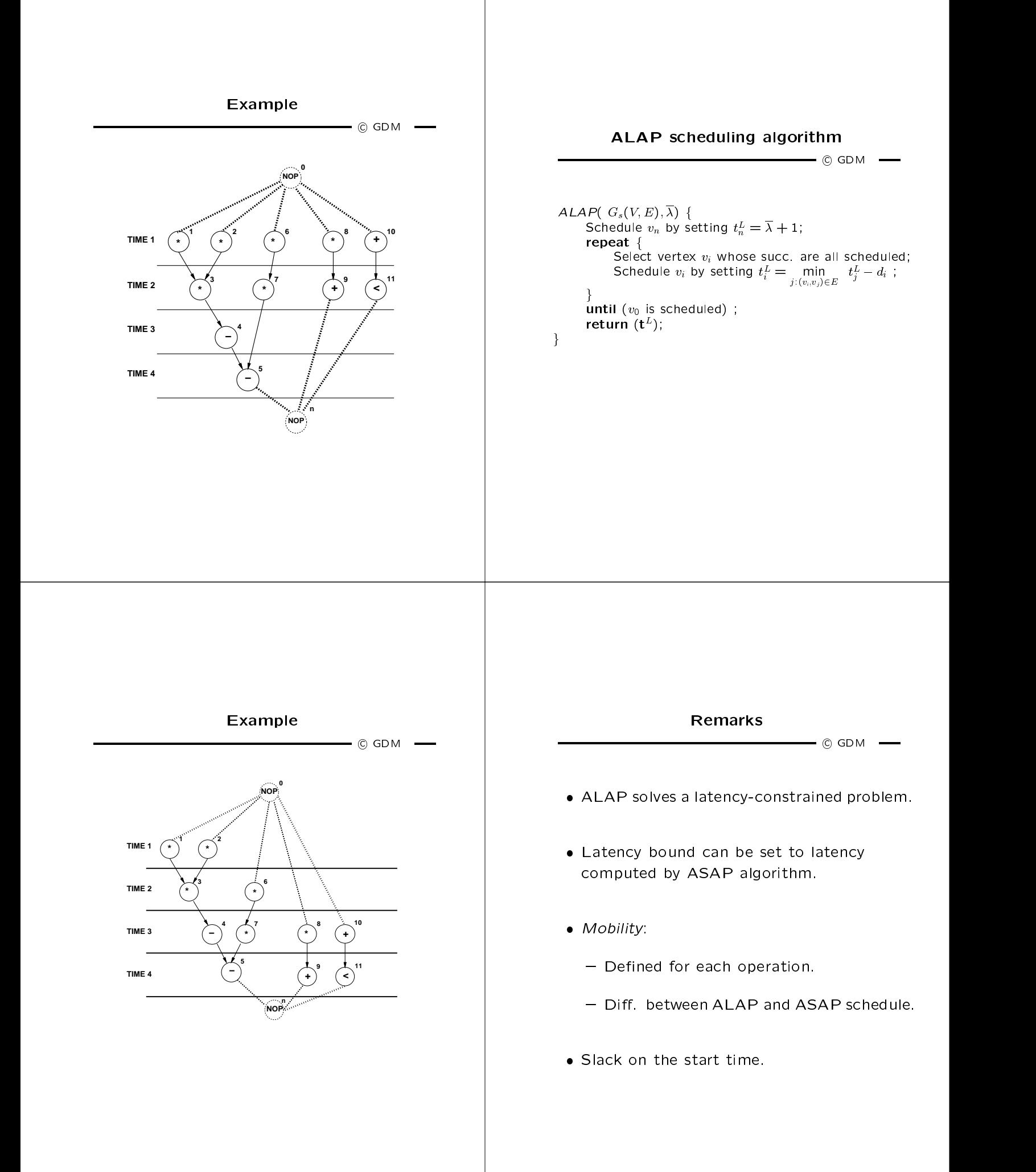

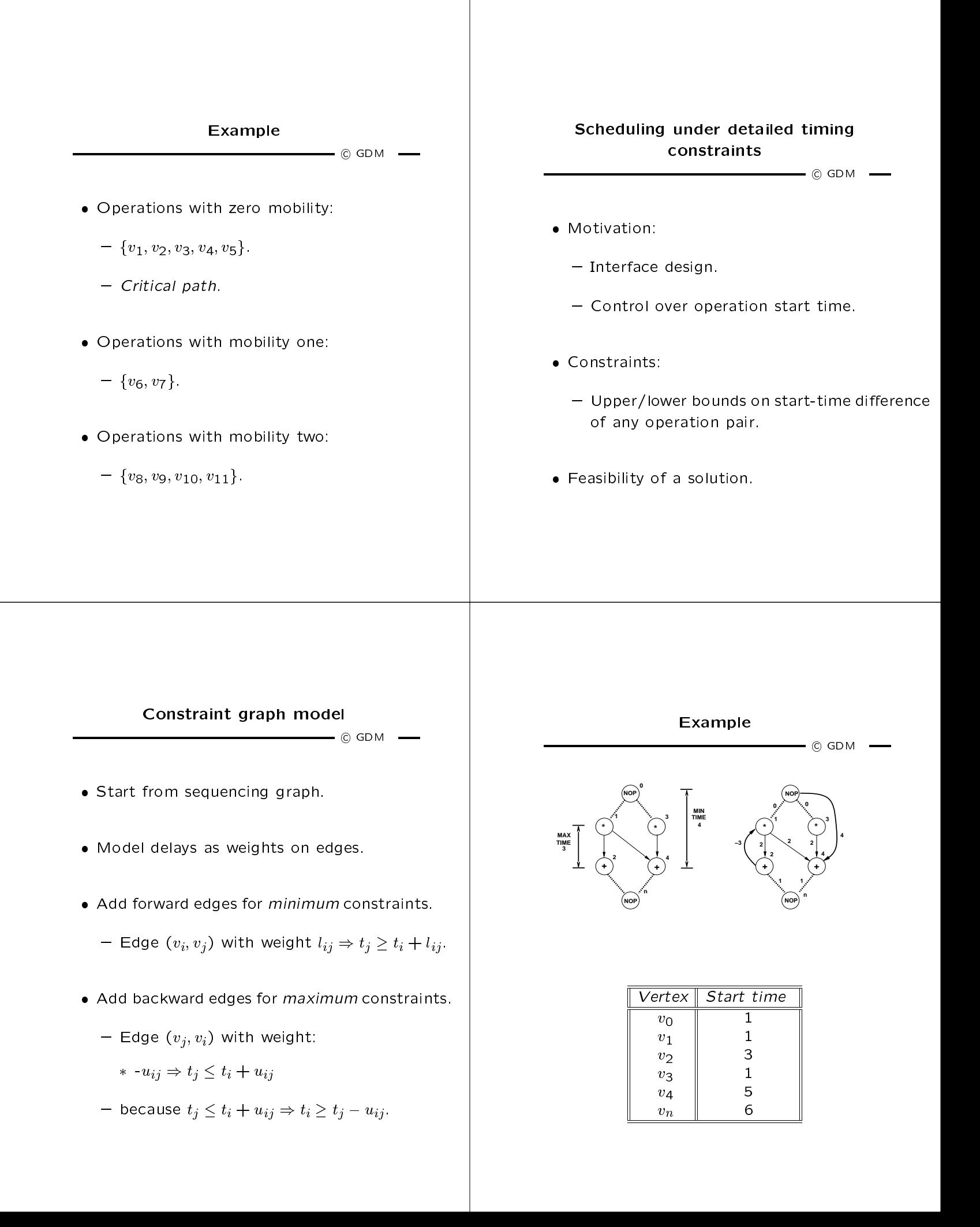

# Methods for scheduling under detailed timing constraints <u>component communication</u> contract communications are the contract of the contract of the contract of the contract of the contract of the contract of the contract of the contract of the contract of the contract of the cont  $\bullet$  Assumption: - All delays are fixed and known.  $\bullet$  Set of linear inequalities.  $\hspace{1cm}$  Longest path problem. Algorithms: - Bellman-Ford, Liao-Wong. Method for scheduling with unbounded-delay operations  $\overline{\phantom{0}}$  GDM  $\overline{\phantom{0}}$  Unbounded delays: - Synchronization. - Unbounded-delay operations (e.g. loops). • Anchors - Unbounded-delay operations.  $\bullet\,$  Relative scheduling:  $\,$  $-$  Schedule ops w.r. to the anchors. - Combine schedules.

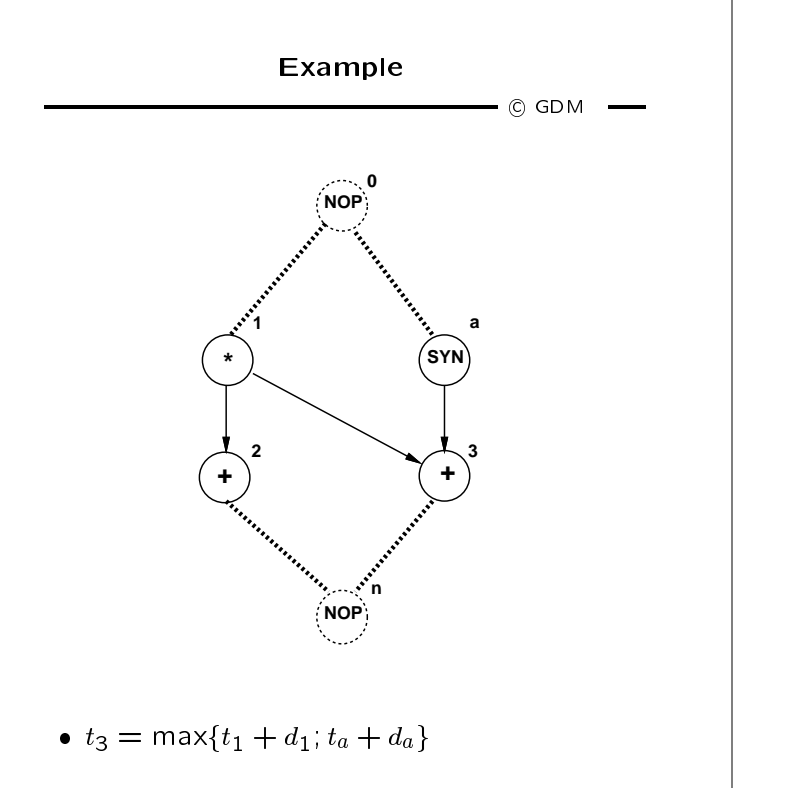

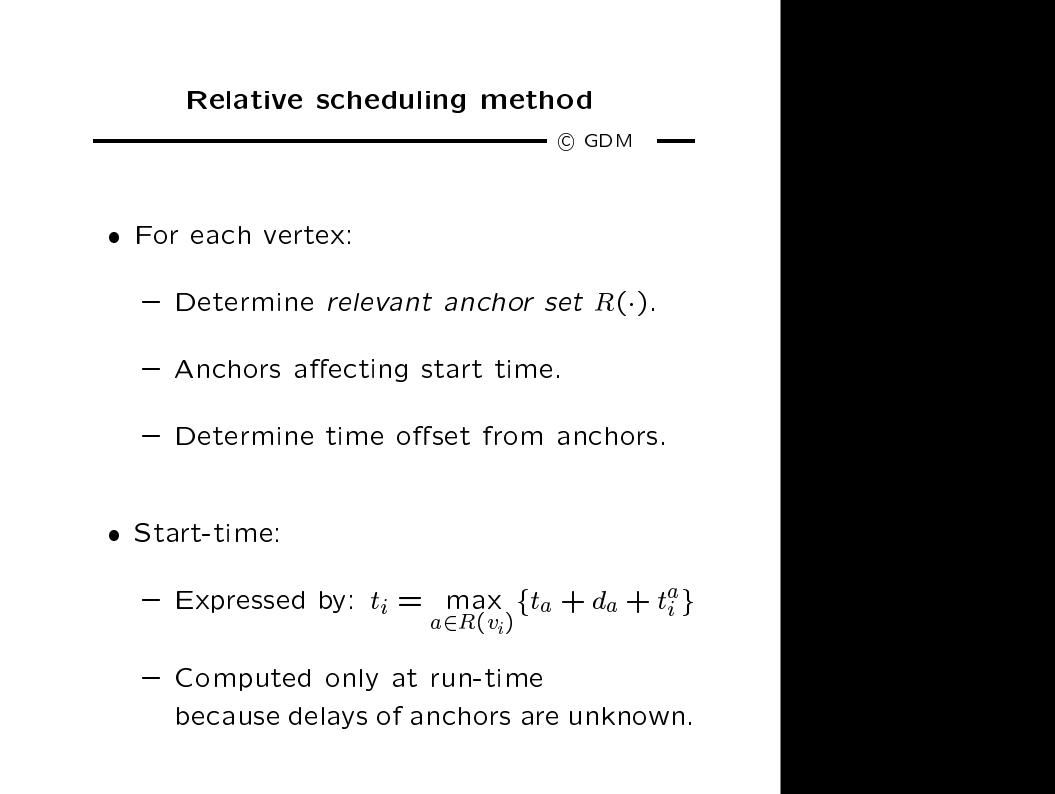

# Relative scheduling under timing constraints

 $\rightarrow$  C GDM  $\rightarrow$ 

- $\bullet$  Problem definition:  $\bullet$ 
	- Detailed timing constraints.
	- Unbounded delay operations.
- $\bullet$  Solution:
	- May or may not exist.
	- Problem may be ill-specified.

## Relative scheduling under timing constraints

### $\circ$  GDM  $-$

- Feasible problem:
	- A solution exists when unknown delays are zero.
- $\bullet\,$  vveii-posed problem:
	- for any value of the unknown delays.
- Theorem:
	- A constraint graph can be made well-posed iff there are no cycles with unbounded weights.

#### Example <sup>c</sup> GDM **a v vj i d a −u ij a a v**,  $\sqrt{}$  **v 1 2 i j** −u<sub>ij</sub> **d** a1 a2  $a \qquad \qquad$   $a$ **v** /**v 1 2 i j −uij**  $\mathsf{d}_{\mathsf{a1}}$   $\bigwedge^{\mathsf{d}}\mathsf{a2}$   $\big|\mathsf{d}_{\mathsf{a2}}$ **(a) (b) (c)**

### Relative scheduling approach

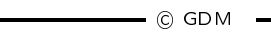

- Analyze graph:
	- Detect anchors.
	- Well-posedness test.
	- Determine dependencies from anchors.
- $\bullet\,$  Schedule ops with respect to relevant anchors:  $\,$   $\,$   $\,$ 
	- Bellman-Ford, Liao-Wong, Ku algorithms.
- $\bullet\,$  Combine schedules to determine start times:  $\hskip1cm \bullet\,$

$$
- t_i = \max_{a \in R(v_i)} \{ t_a + d_a + t_i^a \} \quad \forall i
$$

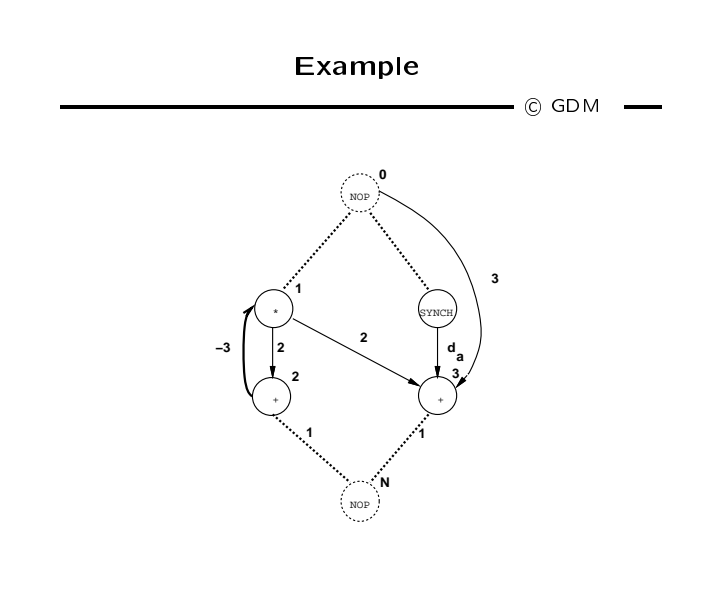

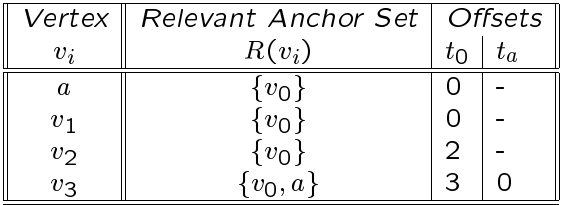

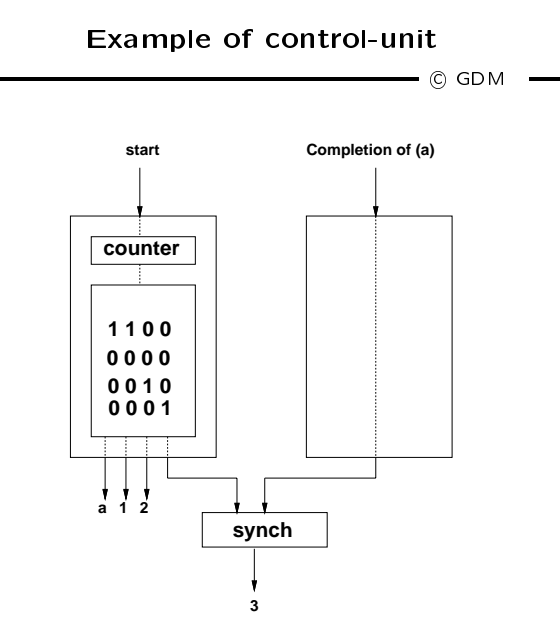

### Scheduling under resource constraints

 $\overline{\phantom{0}}$  GDM  $\overline{\phantom{0}}$ 

- Classical scheduling problem.
	- Fix area bound minimize latency.
- The amount of available resources affects the achievable latency.
- · Dual problem:
	- Fix latency bound minimize resources.
- · Assumption:
	- All delays bounded and known.

## Minimum latency resource-constrained scheduling problem

 $-$  © GDM  $-$ 

- Given a set of ops V with integer delays  $D$ a partial order on the operations  $E$ , and upper bounds  $\{a_k, k = 1, 2, \ldots, n_{res}\}$ .
- Find an integer labeling of the operations  $\varphi: V \to Z^+$
- $\bullet$  such that :

$$
- t_i = \varphi(v_i),
$$

- $-t_i \ge t_j + d_j \ \forall \ i, j \ s.t. \ (v_j, v_i) \in E,$
- $|{v_i|\mathcal{T}(v_i) = k}$  and  $t_i \le l < t_i + d_i | \le a_k$  $\forall$ types  $k = 1, 2, ..., n_{res}$  and  $\forall$  steps l
- and  $t_n$  is minimum.

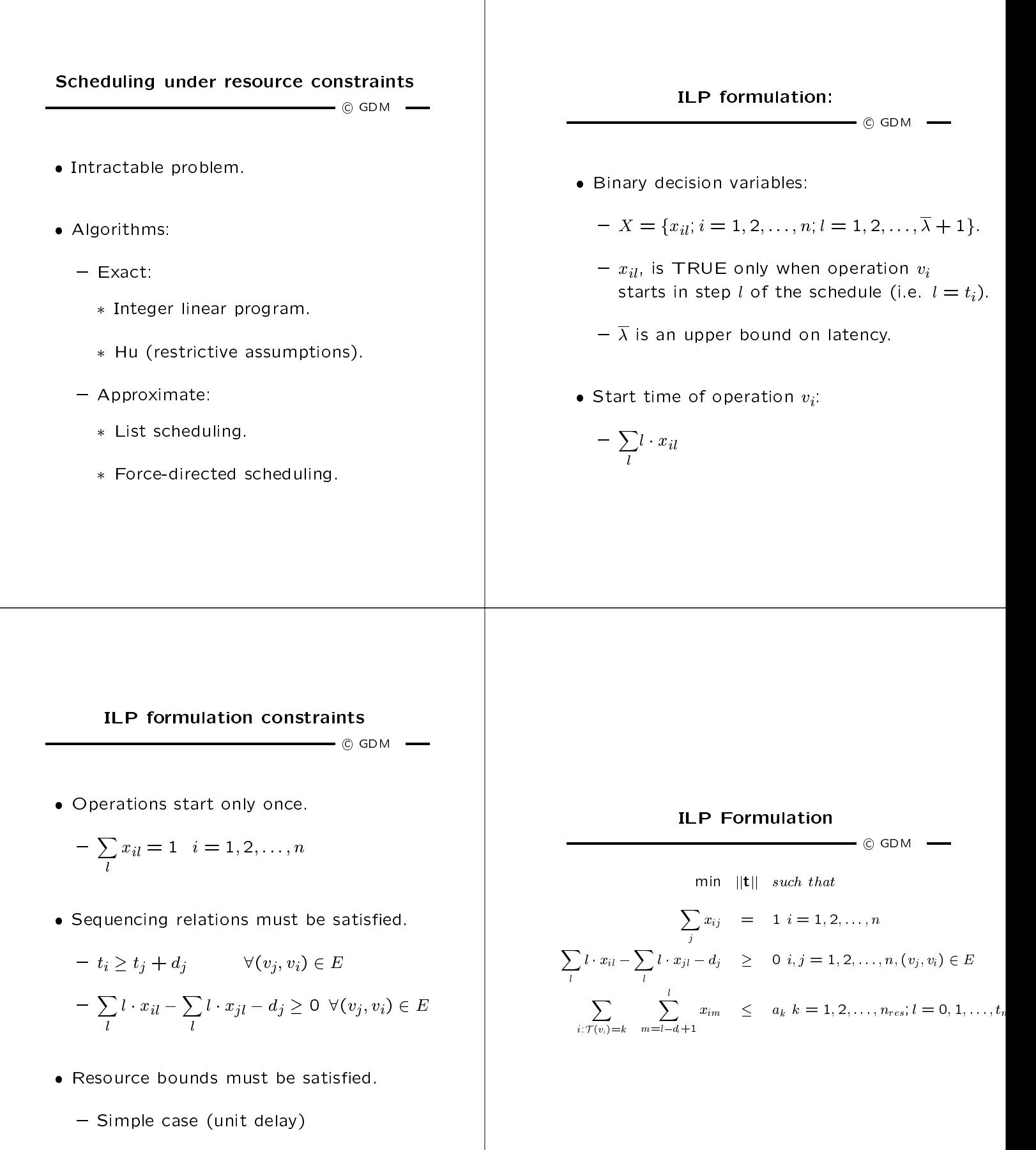

$$
- \sum_{i: \mathcal{T}(v_i)=k} x_{il} \le a_k \quad k=1,2,\ldots,n_{res}; \ \forall l
$$

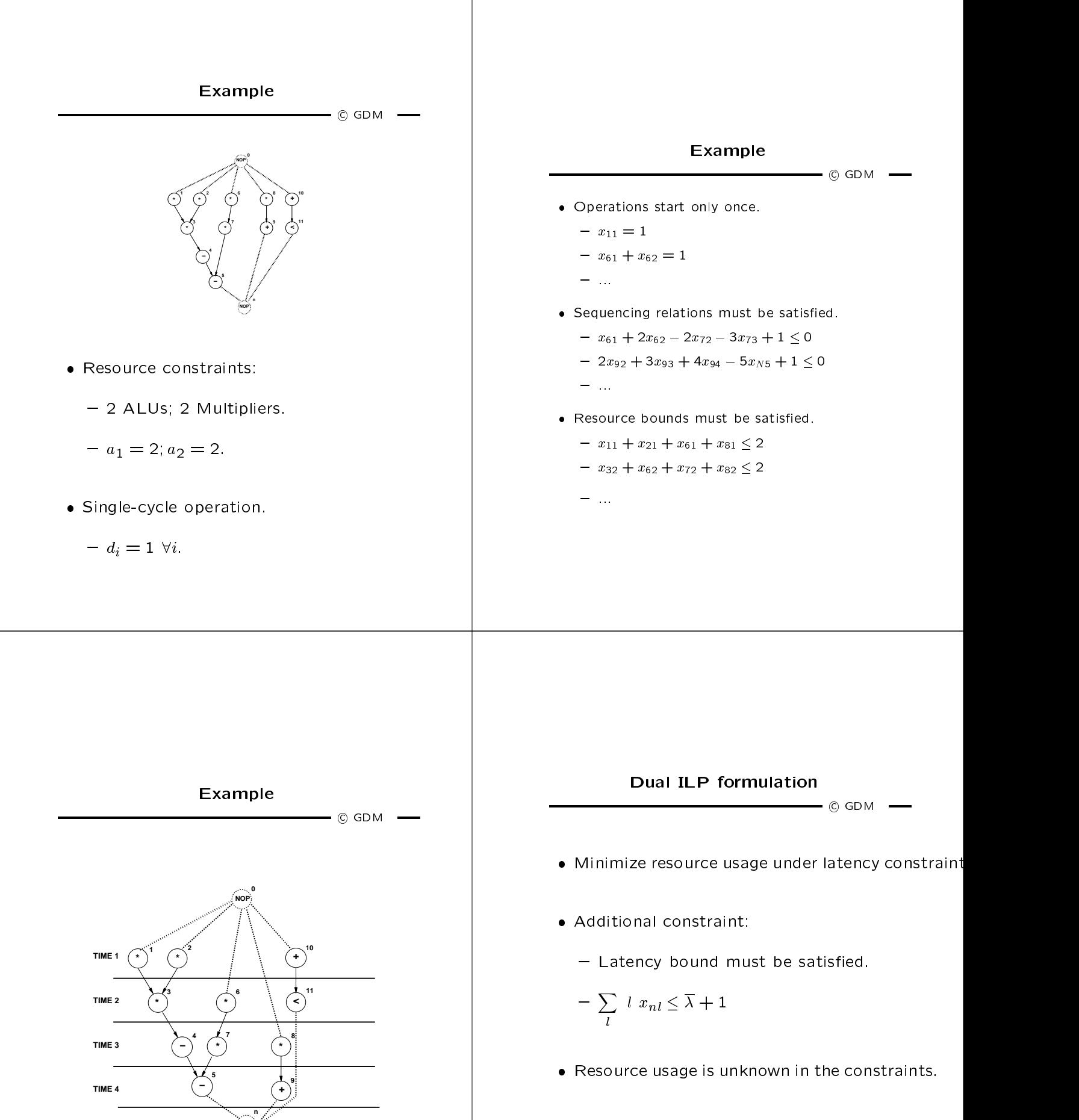

**NOP**

 $\bullet$  Resource usage is the objective to minimize.  $\hspace{0.2cm}$ 

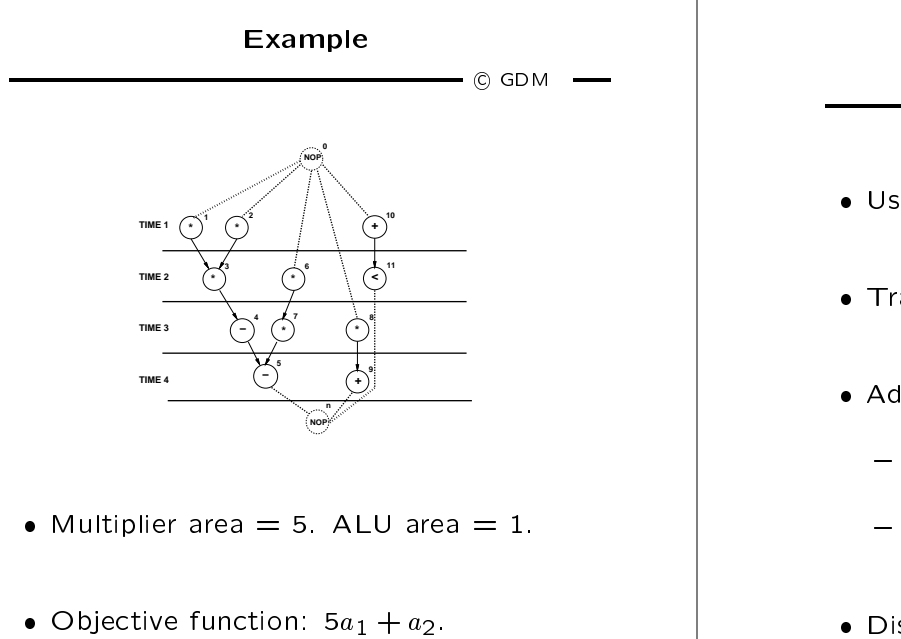

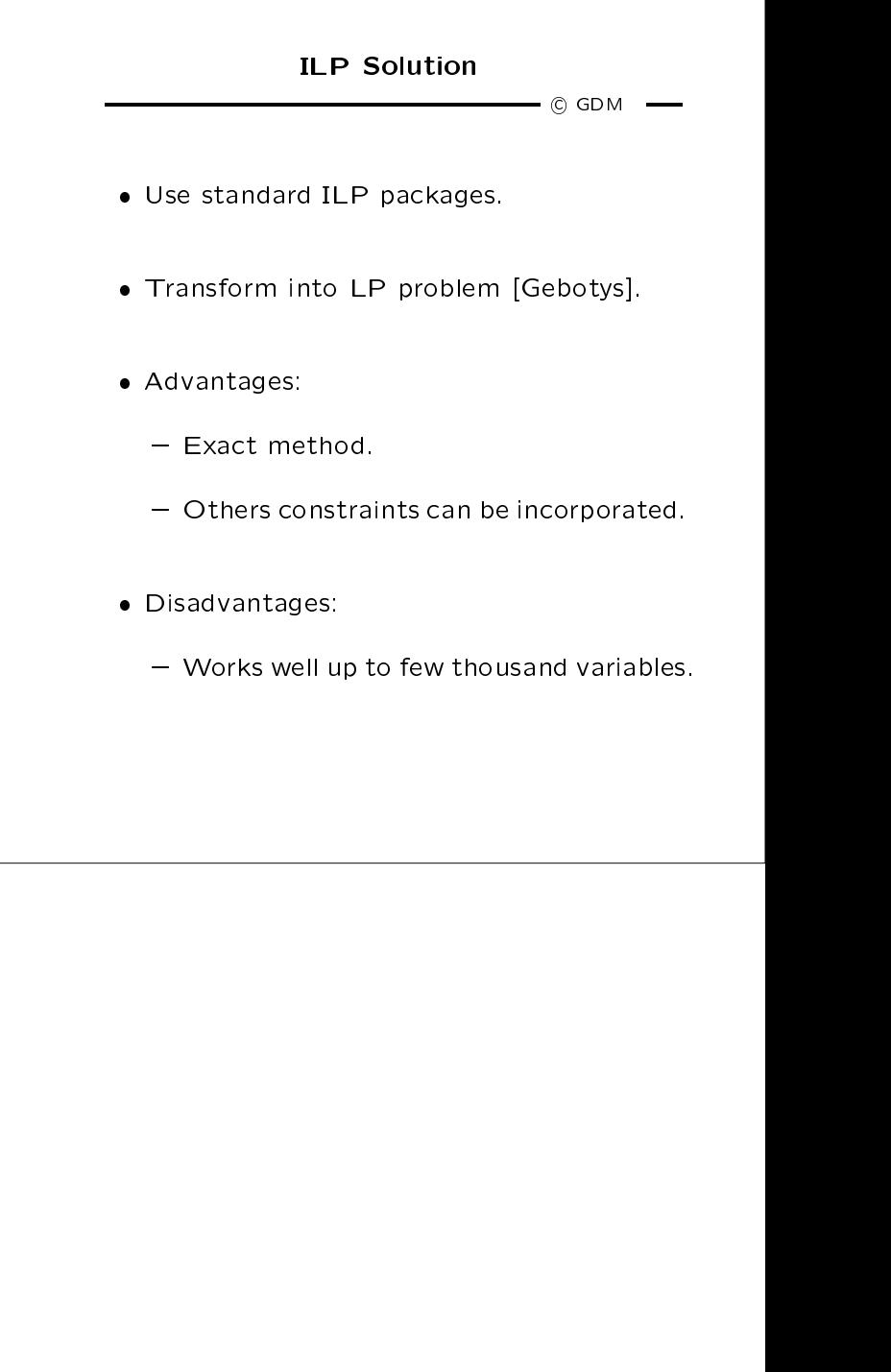